# Soluzioni esercizio slide 24

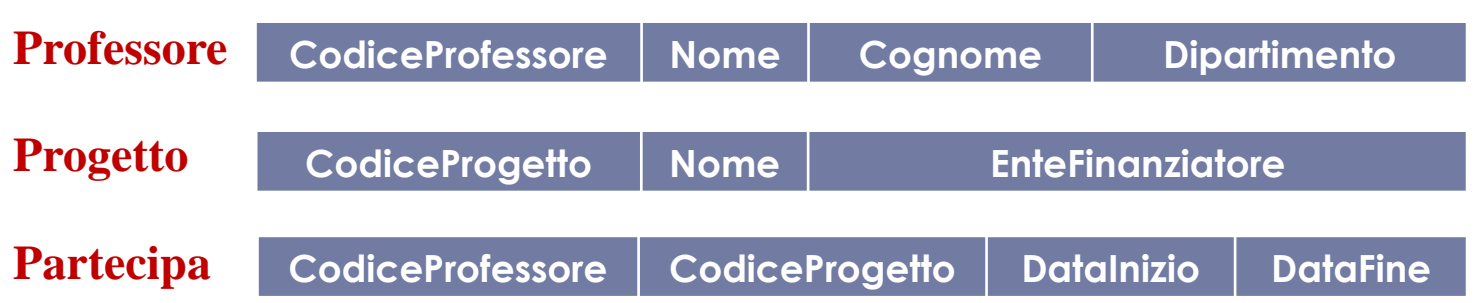

- Selezionare tutti quei progetti non finanziati dalla Microsoft.
- Selezionare tutti quei progetti finanziati dall'unione europea il cui nome ha come ultima lettera una 'd'.
- Selezionare nome e cognome di tutti i professori che partecipano a qualche progetto finanziato dall'Unione Europea.
- Selezionare il numero di progetti finanziati dall'Unione Europea.
- Selezionare per ogni ente finanziatore, il numero di progetti che finanzia.
- Restituire i nomi di quei i progetti finanziati dalla Comunità Europea in ordine di data di partenza ed aventi almeno un professore del dipartimento 'A' che vi partecipa.

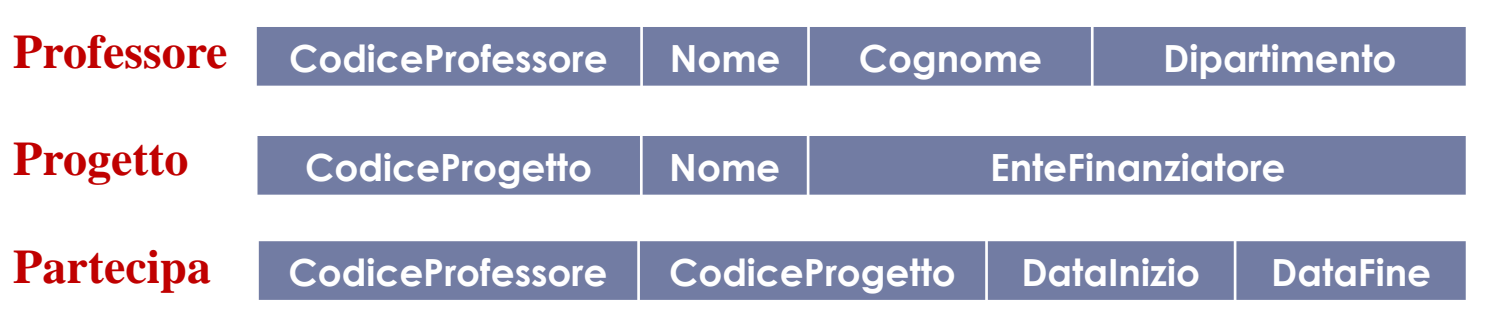

#### Selezionare tutti quei progetti non finanziati dalla Microsoft.

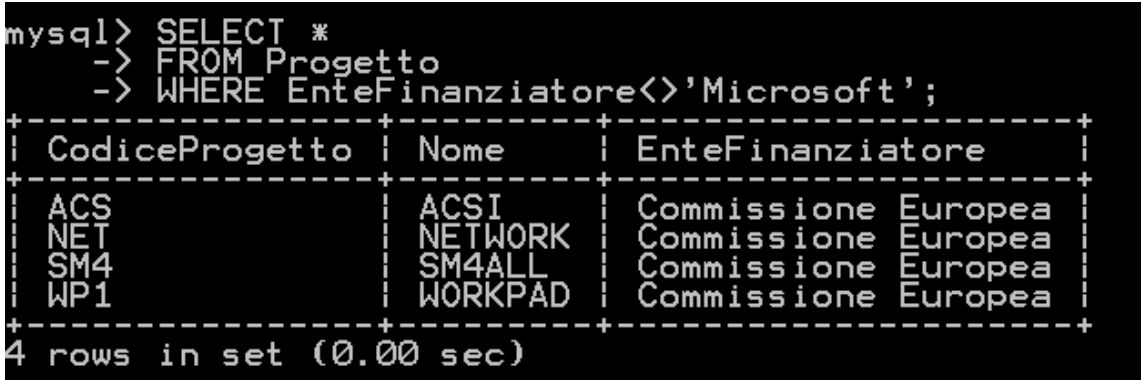

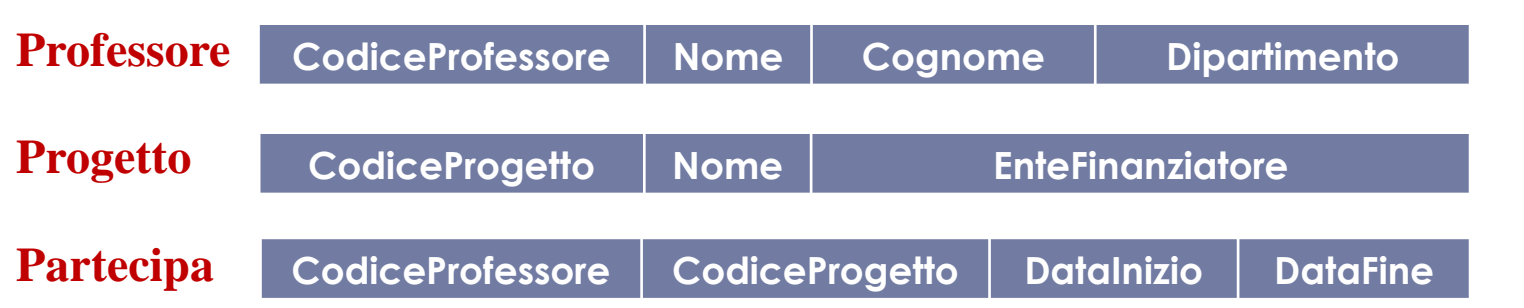

 Selezionare tutti quei progetti finanziati dall'unione europea il cui nome ha come ultima lettera una 'd'

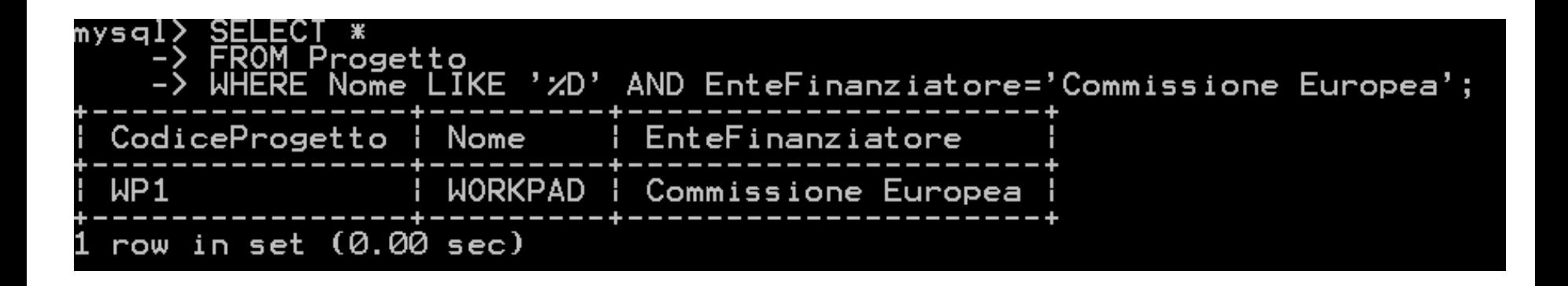

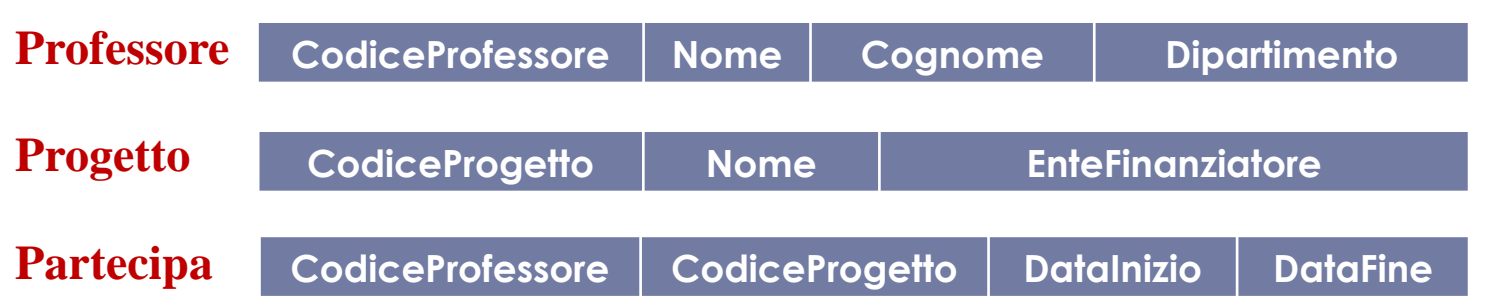

 Selezionare nome e cognome di tutti i professori che partecipano a qualche progetto finanziato dall'Unione Europea

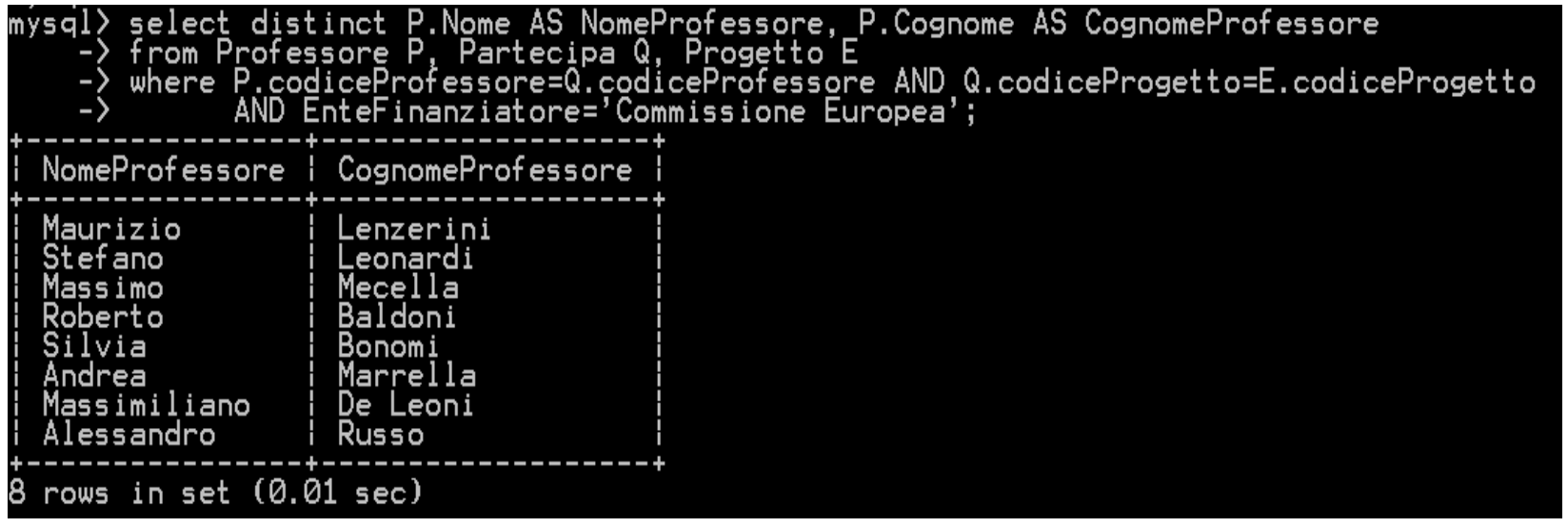

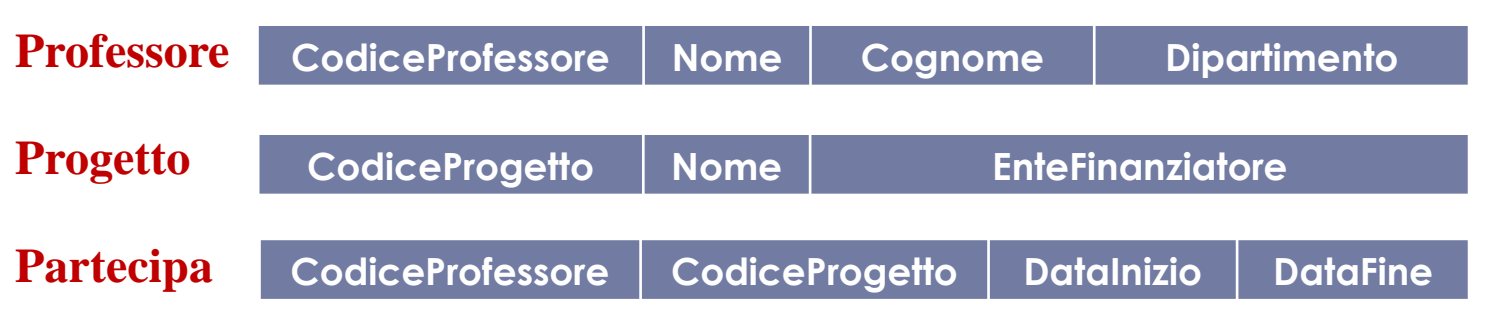

 Selezionare il numero di progetti finanziati dall'Unione Europea

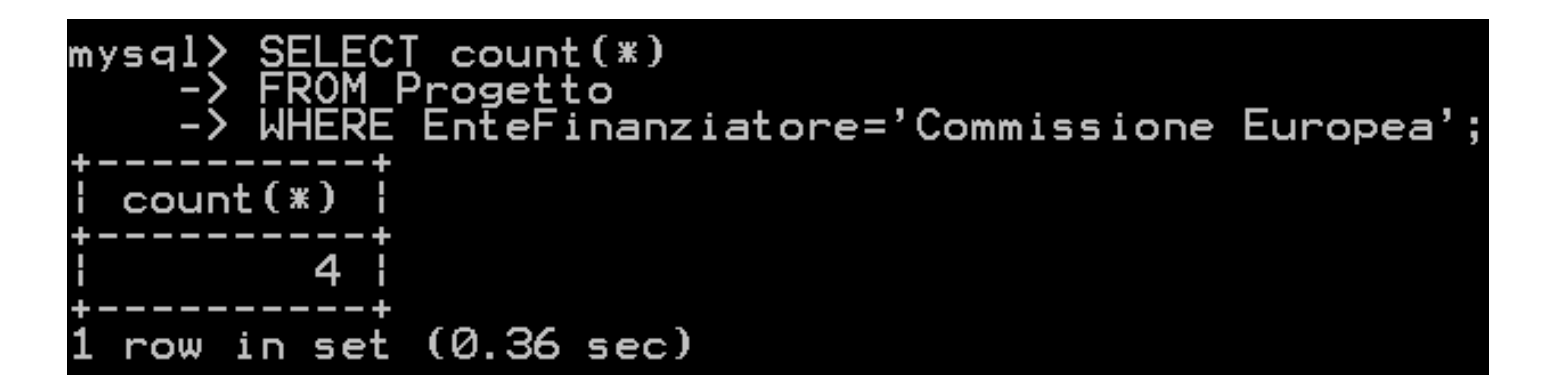

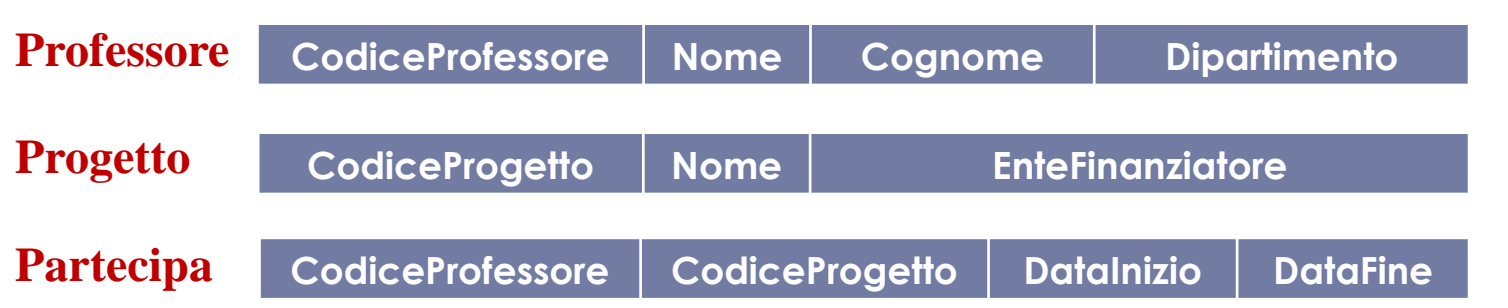

 Selezionare per ogni ente finanziatore, il numero di progetti che finanzia

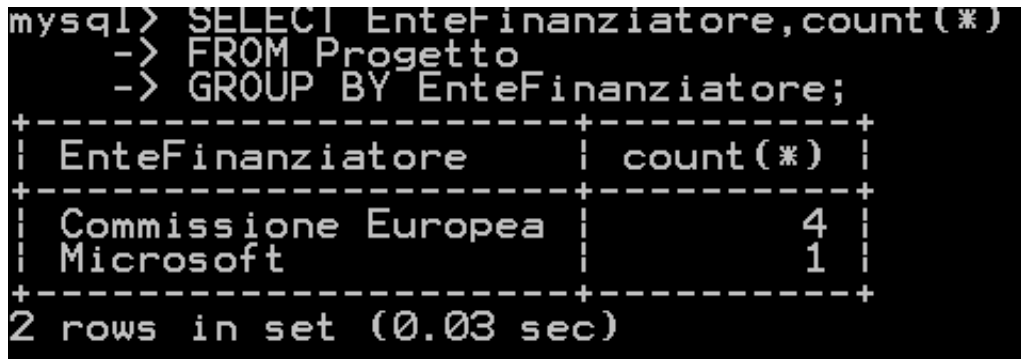

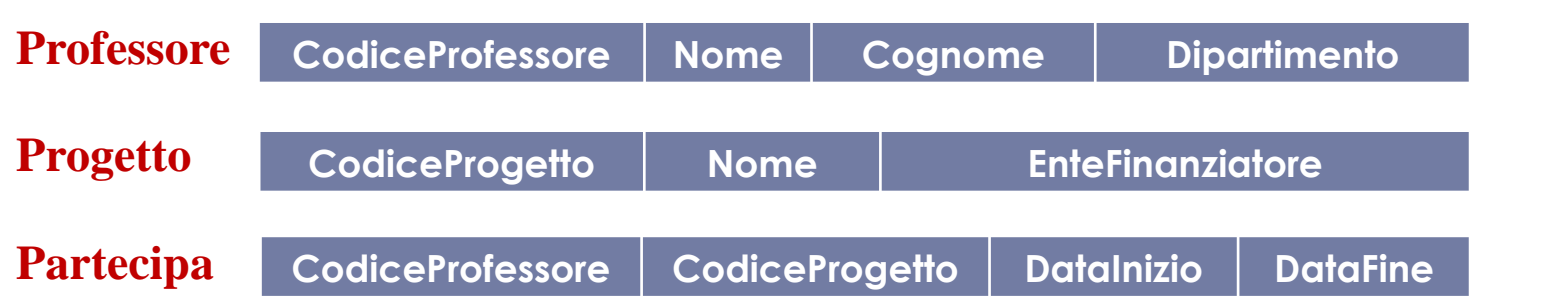

 Restituire i nomi di quei i progetti finanziati dalla Comunità Europea in ordine di data di partenza ed aventi almeno un professore del dipartimento 'A' che vi partecipa.

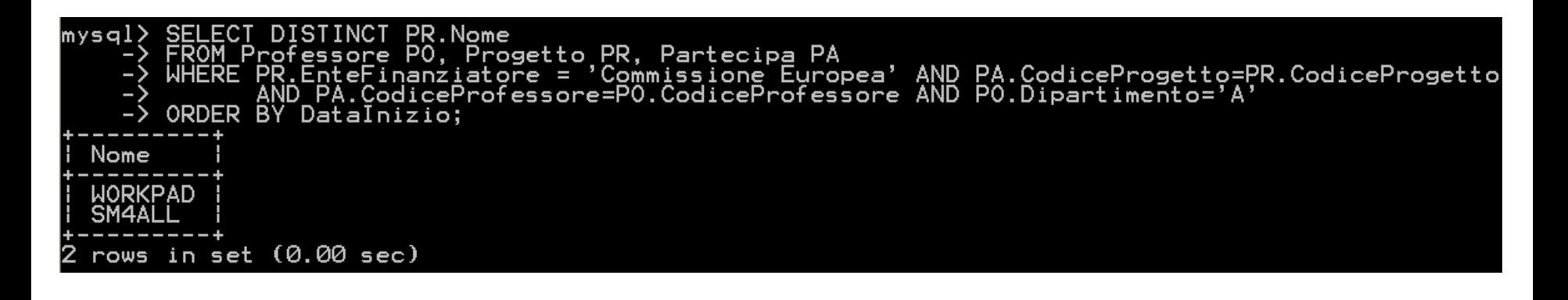